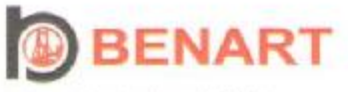

BENART Uluslararası Teknik Kontrol ve Belgelendirme Ltd. Sti. 1467.<br>Sokak Tuğut Apt. No.: 2 / 9 Çukurambar ANKARA / TÜRKİYE Tel<br/>  $z\!+\!90$ 312.<br>442.<br> $40$ 37.<br><br/>  $7$  Fax  $z\!+\!90$ 312.<br>442.<br><br/>40.32 www.BENART.com.tr - Info@BENART.com.tr

# $\epsilon$

#### **ATTESTATION CERTIFICATE OF**

Machinery Directive 2006/42/EC and Low voltage Directive 2006/95/EC have been taken as referances for these processes.

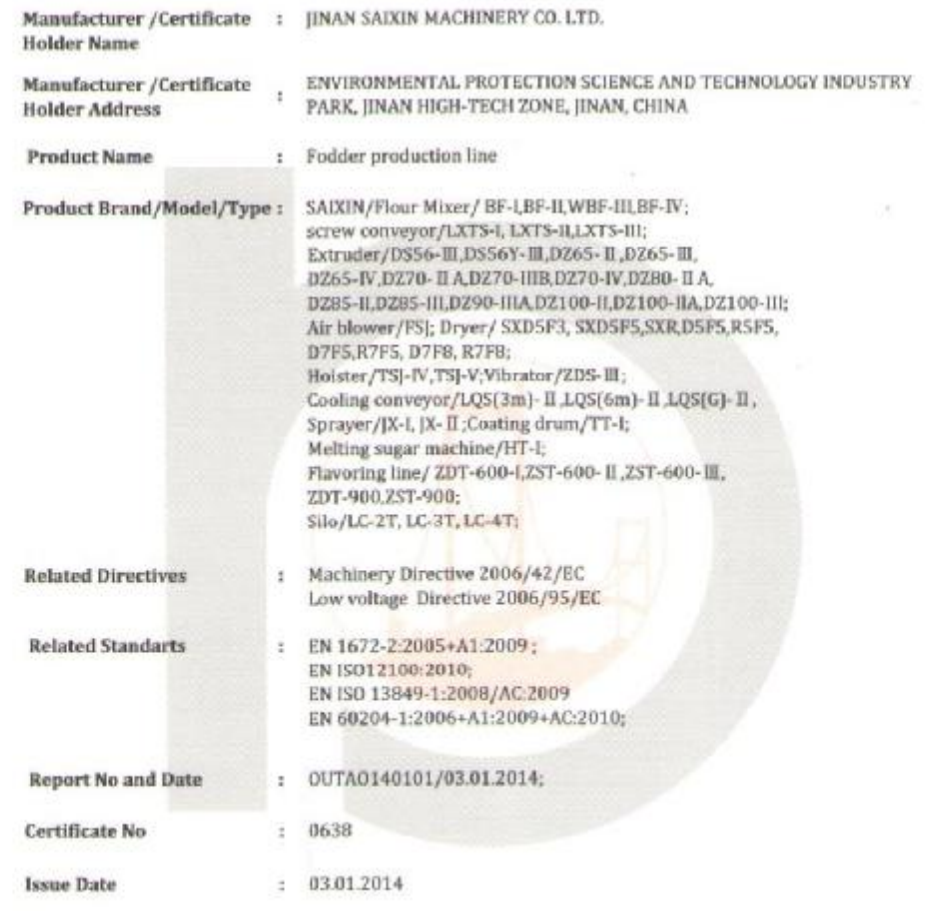

BENART Ulusiararass Teknik Kontrol ve Belgelendirme Ltd. Stl. confirms that the delivered documentation of the product of the company which the name and address mentioned above is in compliance with the reference directive and / or reference standards. After preparaçion of technical file and EC Declaration of Conformity, CE Marking can be affixed on the product. Evaluation is valid pnly for delivered design. In case of design change this certificate is no longer valid.

HALL AYDOGAN TECHNICAL MANAGER

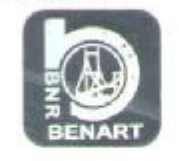

Benart is a notified body for Machinery Safety Directive under the number 2430. Expiry of the certificate can be verified from www.benart.com.tr. This certificate is property of BENART Uluslarares: Teknik Kontrol ve Belgelendirme Ltd. Sti. and shall be<br>returned back whenever BENART requested. BENART recommends surveillance audit after 1 year from Manufacturer and BENART shall keep one copy of the certificate 5(five) years.

## PDF 文件使用 "pdfFactory Pro" 试用版本创建 www.fineprint.cn

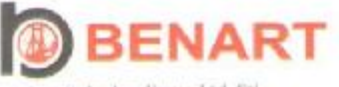

 $\epsilon$ 

BENART Uluslararası Teknik Kontrol ve Belgelendirme Ltd. Şti, 1467.<br>Sokak Tuğut Apt. No : 2 / 9 Çukurambar ANKARA / TÜRKİYE Tel<br/> : +90 312 442 40 31 442 40 32 www.EENART.com.tr - Info@BENART.com.tr

### **ATTESTATION CERTIFICATE OF**

Machinery Directive 2006/42/EC and Low voltage Directive 2006/95/EC have been taken as referances for these processes.

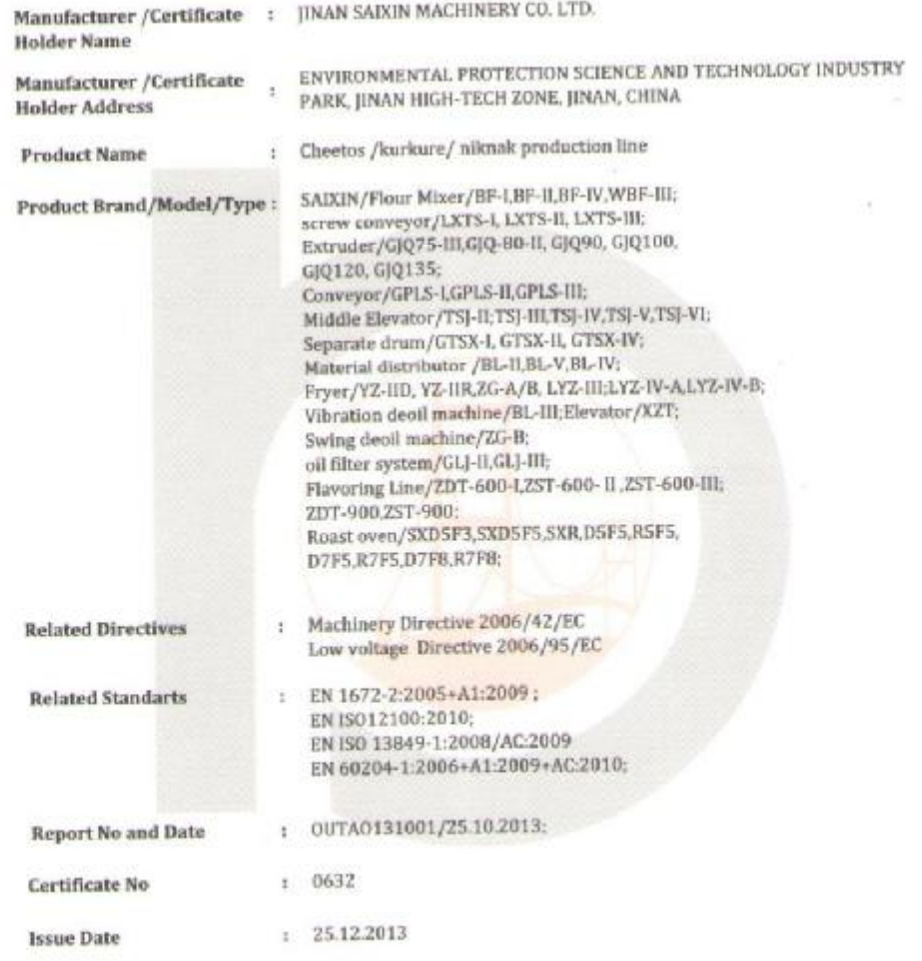

BENART Ulusiararası Teknik Kontrol ve Belgelendirme Ltd. Şti. confirms that the delivered documentation of the product of the company which the name and address mentioned above is in compliance with the reference directive and / or reference standards. After proparation of technical file and EC Declaration of Conformity, CE Marking can be affixed on the product. Evaluation is valid galy for delivered design. In case of design change this certificate is no longer valid.

HALL AYDOGAN TECHNICAL MANAGER

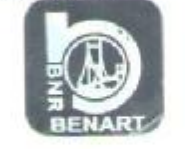

Benart is a notified body for Machinery Safety Directive under the number 2430. Expiry of the certificate can be verified from www.benart.com.tr. This certificate is property of BENART Uluslararan Teknik Kontrol ve Belgelendirme Ltd. Sti. and shall be returned back whenever BENART requested, BENART recommends surveillance audit after 1 year from issue date. Manufacturer and BENART shall keep ane copy of the certificate S(five) years.

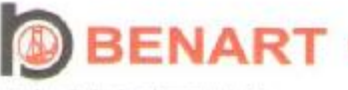

 $c\epsilon$ 

BENART Uluslararası Telmik Kontrol ve Belgelendirme Ltd. 50. 1467.Soluk Tuğut Apt. No : 2 / 9 Çukurambar ANKARA / TÜRKİYE Tel: +90312 442 4035 Fax: +90312 442 4032 www.BENART.com.tr - info@BENART.com.tr

#### **ATTESTATION CERTIFICATE OF**

Machinery Directive 2006/42/EC, Low Voltage Directive 2006/95/EC Regulations has been taken as referances for these processes.

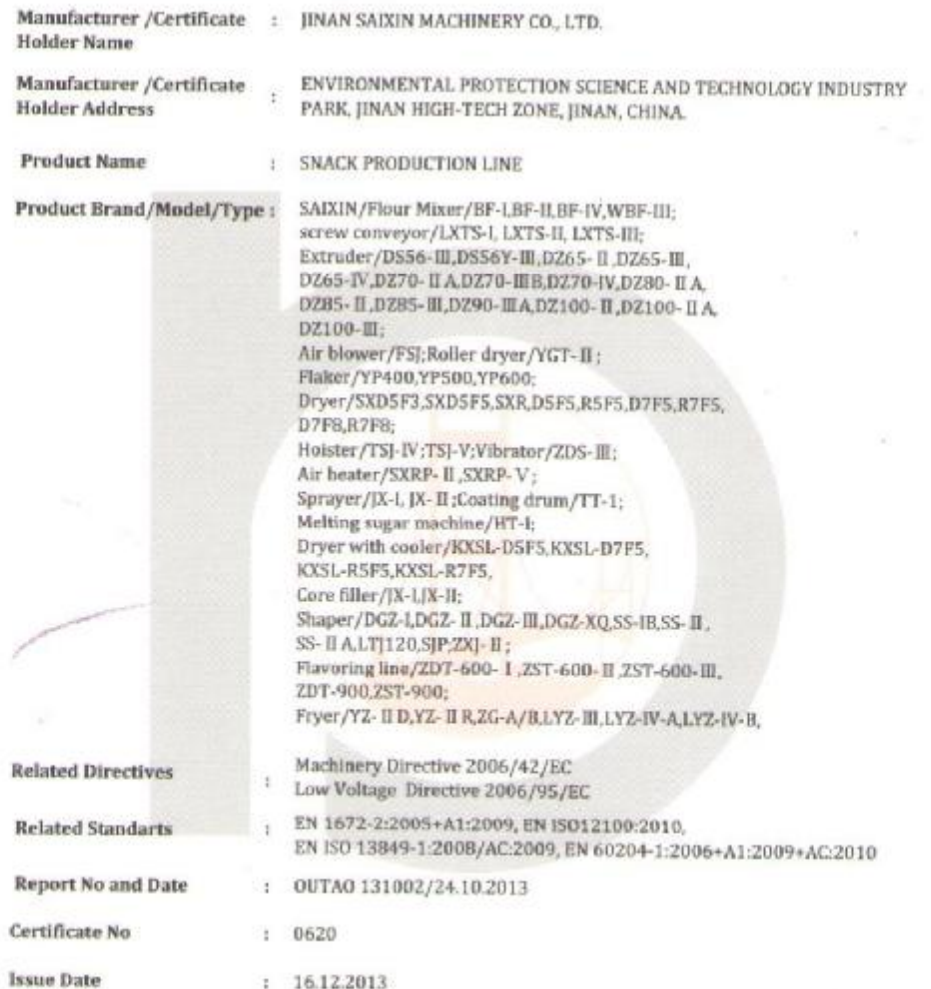

BENART Utuslararass Telyolk Kontrol ve Belgelendirme Ltd. Sti. confirms that the delivered documentation of the product of the company which the farbe and address mentioned above is in compliance with the reference directive and / or reference standards. After proparation of technical file and EC Declaration of Conformity, CE Marking can be affixed on the product. Evaluation is valid any for delivered design. In case of design change this certificate is no longer valid.

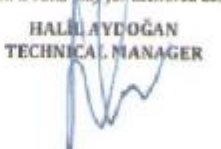

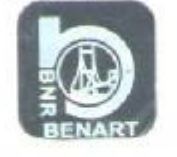

Benart is a notified body for Machinery Safety Directive under the number 2430. Expiry of the certificate can be verified from www.benart.com.tr. This certificate is property of BENART Uluslararasa Teknik Kontrol ve Belgelendirme Ltd. Sti. and shall be returned back whenever BENART requested. BENART recommends surveillance audit after 1 year from issue date. Manufacturer and BENART shall keep one copy of the certificate 5(five) years.

# PDF 文件使用 "pdfFactory Pro" 试用版本创建 www.fineprint.cn